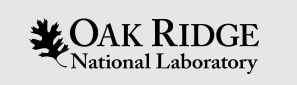

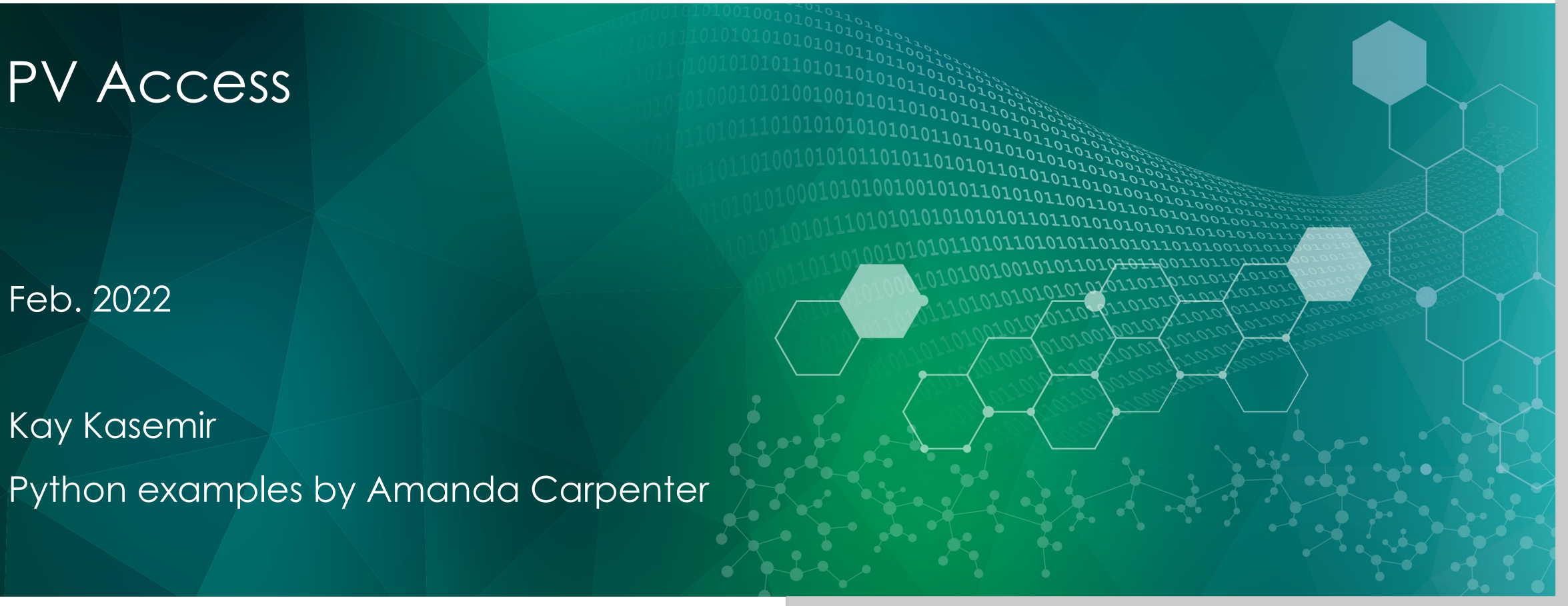

ORNL is managed by UT-Battelle, LLC for the US Department of Energy

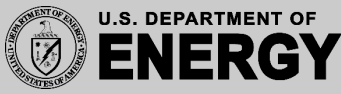

# EPICS Network Protocols

Channel Access

- Since beginning of EPICS
- DBR\_\*: Numbers, enums, string, scalar and array, with time, alarm, limits
- Still fully supported

PV Access

- Started as "EPICS V4" development
- PV Data: Arbitrary structures
- Since EPICS 7 (Dec. 2017) included in EPICS base

# First Glance

#### • softlocPVA instead of softloc

# We did this before: cd /ics/examples/02\_fishtank cat st.cmd

```
# Compare, then run:
cd /ics/examples/24_pvaccess
cat st.cmd
./st.cmd
```
• pv… instead of ca…

camonitor training:setpoint training:tank pvmonitor training:setpoint training:tank pvput training:setpoint 40 caput training:setpoint 30

• CS-Studio:

css -resource /ics/examples/24\_pvaccess/pva.bob

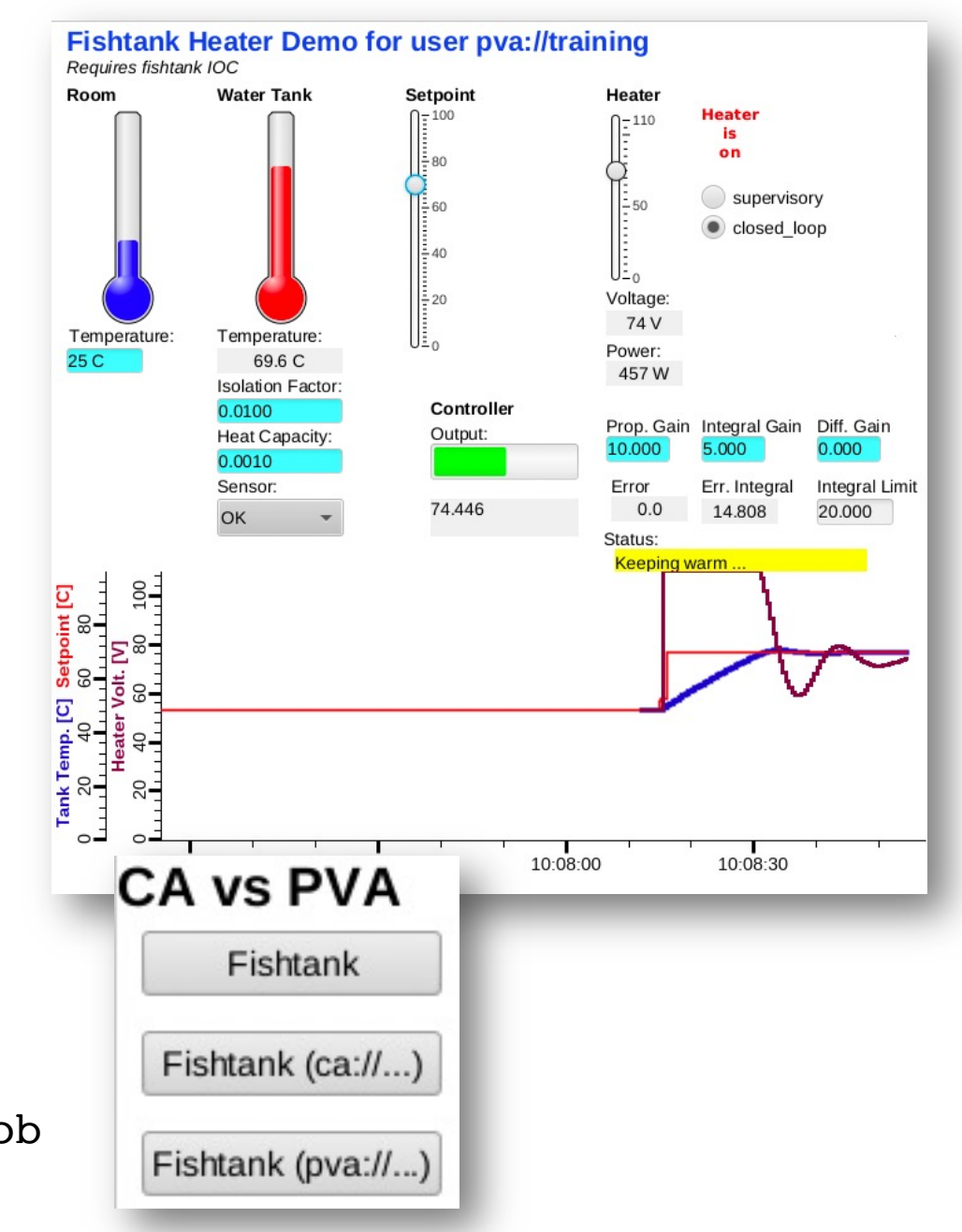

#### PV Access

#### Similar to Channel Access

- Name search via UDP
- Connection for data transfer via TCP
- EPICS\_PVA\_ADDR\_LIST, EPICS\_PVA\_AUTO\_ADDR\_LIST

#### Get, put, monitor

– Plus an 'RPC' type operation

#### Arbitrary PV Data structures instead of DBR\_.. types

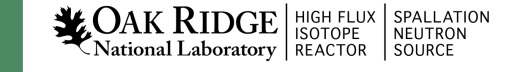

# Custom Data: Great, but then what?

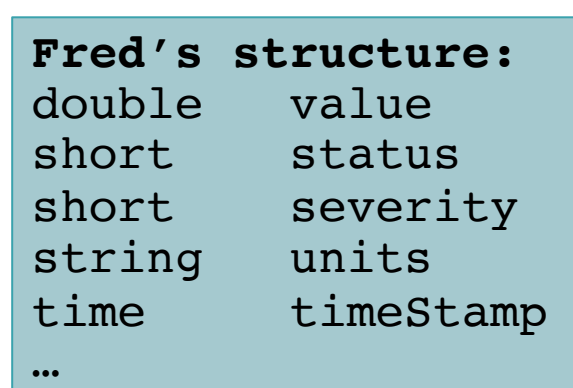

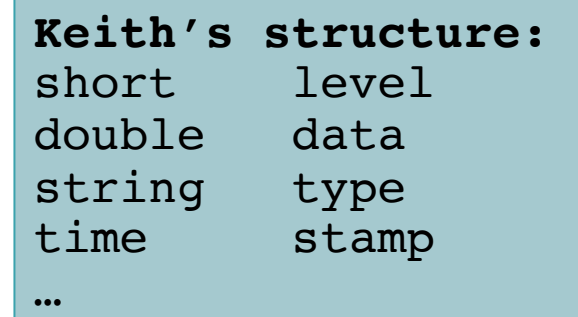

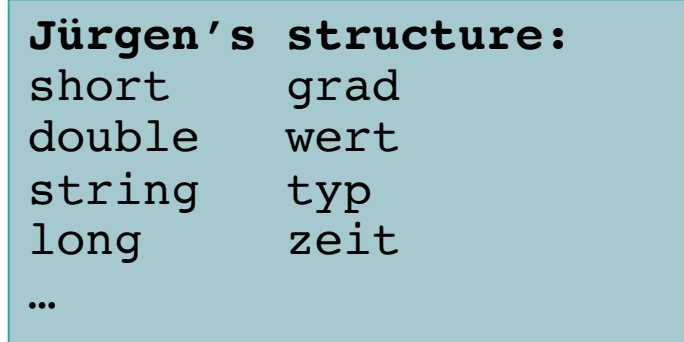

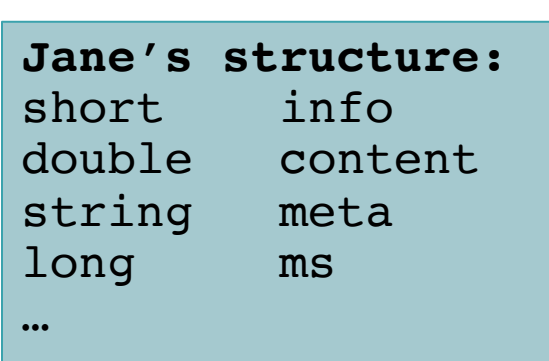

- Which number to show on a user display?
- What units?
- Is this an alarm?
- Time stamp?

# "Normative Types"

• Channel Access

struct dbr ctrl double: short status short severity short precision char units[8] … no timestamp … double value

```
struct dbr time double:
short status
short severity
timestamp stamp
double value
```
**NACTES AND SPALLATION** SPALLATION<br>National Laboratory REACTOR SOURCE

6

You get what you request (network always transfers complete struct) You get what you request (but network only transfers changes)

• PV Access

epics:nt/NTScalar: double value short status short severity string units time timeStamp

 $...$ 

#### Channel Access vs. PV Access

# Similar command line tools:

caget training:tank

camonitor training:tank

cainfo training:tank

pvget training:tank

pvmonitor training:tank

pvinfo training:tank

caget –d CTRL\_DOUBLE training:tank

# Not supported camonitor –d CTRL\_DOUBLE training:tank pvget –M raw training:tank

# Note first few updates! pvmonitor –M raw training:tank

caget training:tank.SCAN

pvget training:tank.SCAN

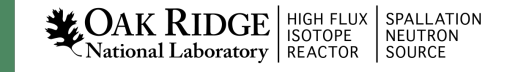

# CS-Studio

• Use pva://… prefix to select PV Access

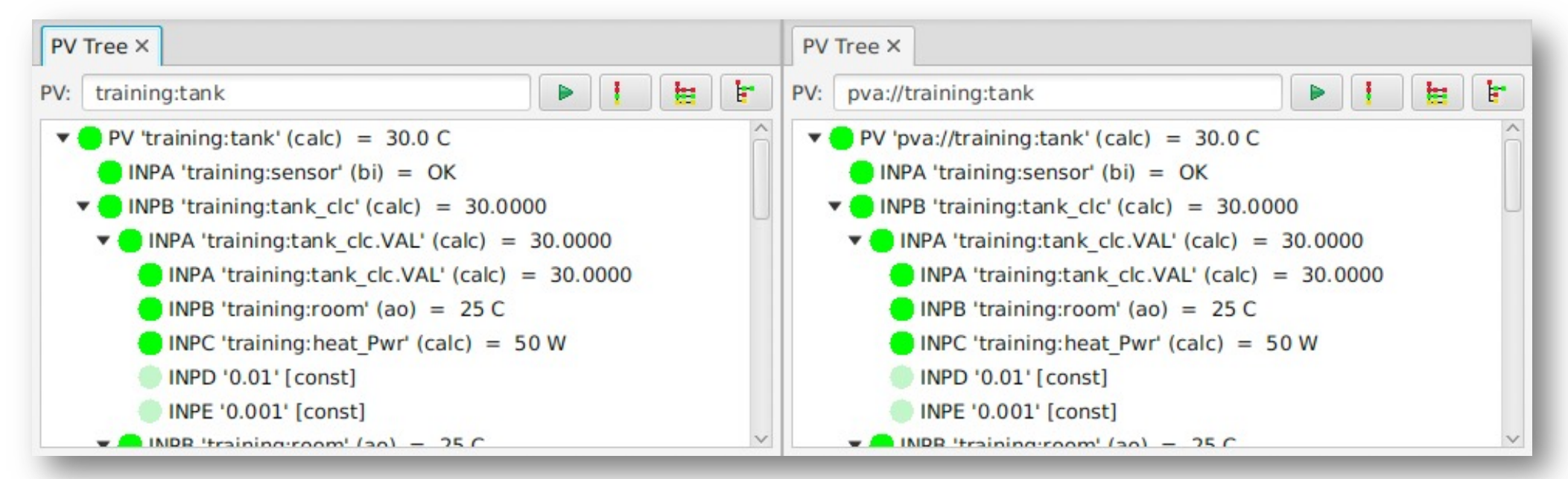

- Use ca://… prefix to select Channel Access
- Set default in /ics/tools/phoebus/settings.ini

# Default PV type: ca or pva? org.phoebus.pv/default=pva

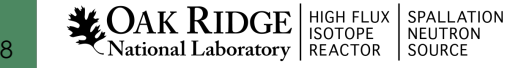

## So it's very similar, maybe more efficient…

#### What's really new?

#### How about those custom structures?

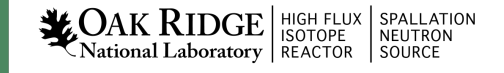

# Images: Normative type NTNDArray

• See Area Detector (NDPluginPVA) or

cd /ics/examples/24\_pv\_access ./start\_imagedemo

• CS-Studio: Image widget – Only needs pva://ImagePV

10

**LOAK RIDGE** HIGH FLUX SPALLATION

SOURCE

 $\sum_{k=1}^{\infty}$  National Laboratory | REACTOR

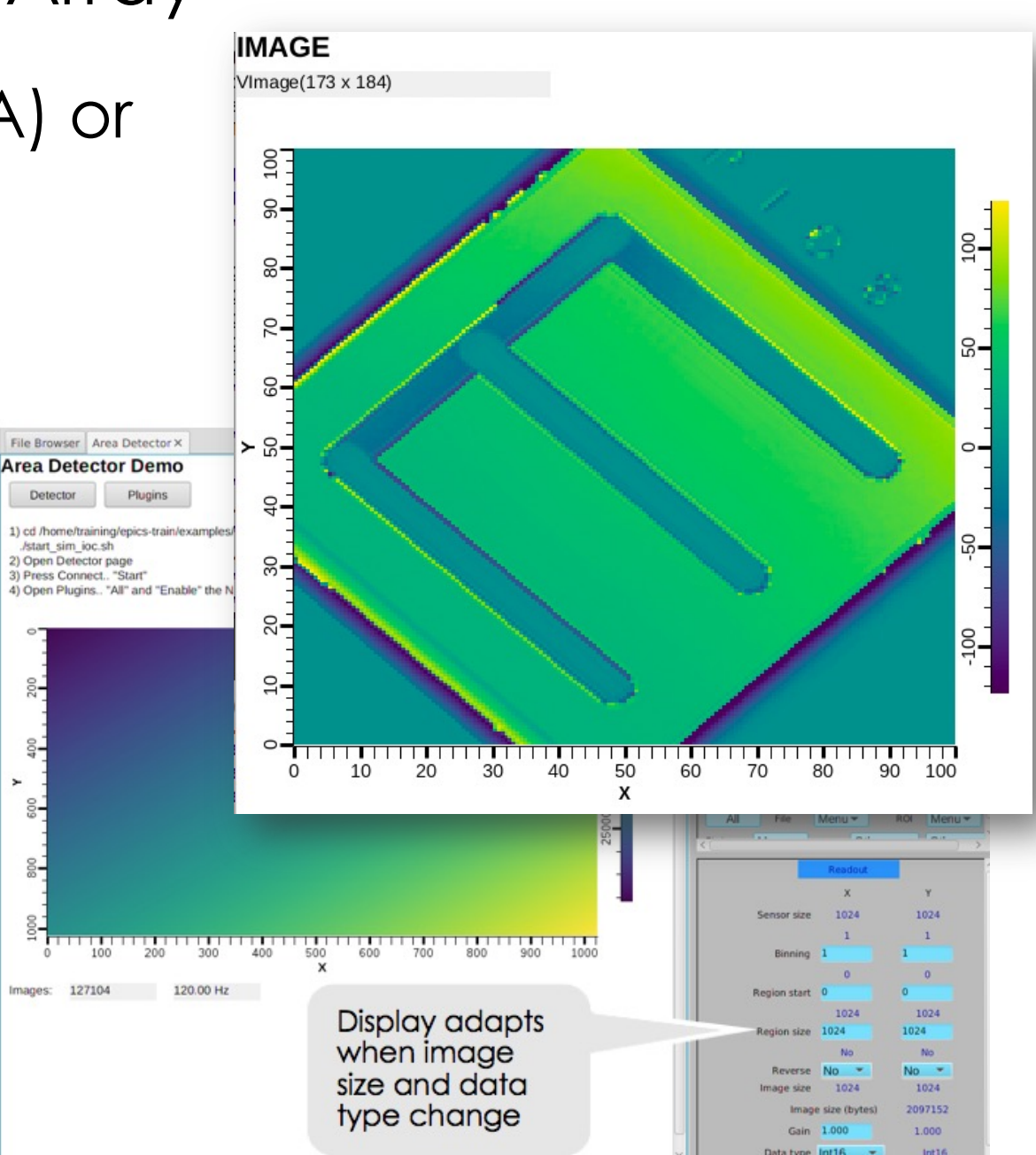

# Custom PV Data

SNS Beam Lines started to use this in ~2014

cd /ics/examples/24\_pvaccess ./start\_neutrondemo

pvinfo neutrons pvmonitor neutrons

Allows fetching just what's needed:

```
# For detector pixel display
pvget -r 'field(pixel)' neutrons
pvmonitor -r 'field(timeStamp, pixel)' neutrons
```

```
# For energy displays
pvmonitor -r 'field(time_of_flight, pixel)' neutrons
```
# Custom PV Data in CS-Studio

Cannot handle *arbitrary structure* pva://neutrons

Can handle fields which are *scalar* or *array* pva://neutrons/proton\_charge

pva://neutrons/pixel

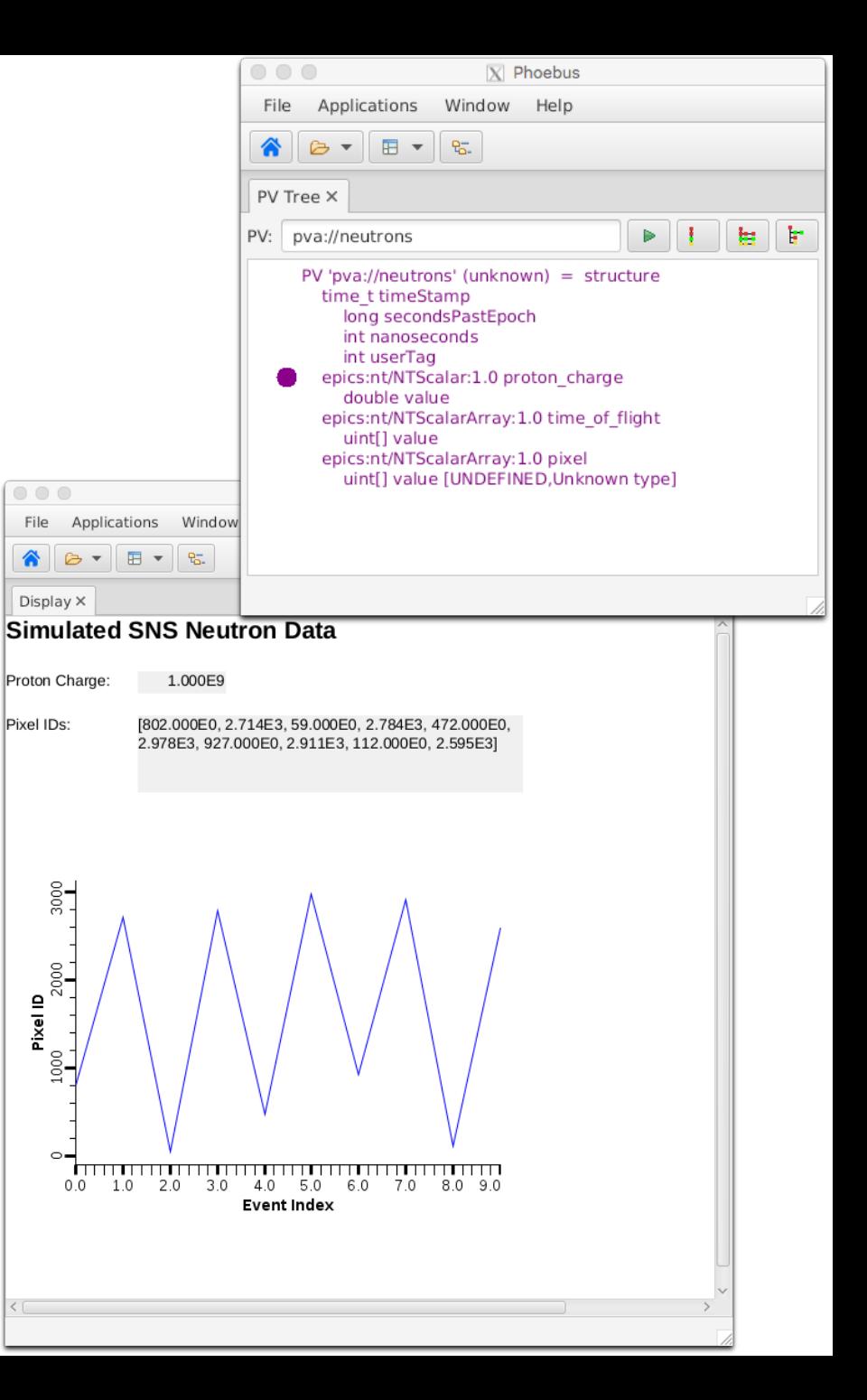

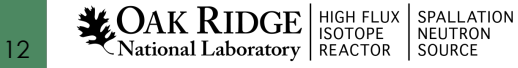

## PV Access and Python

- Basic 'get', 'put', 'monitor'
- PV Access server for normative types or custom data

– See \*.py examples under cd /ics/examples/24\_pvaccess

### Custom PV Data from IOC Records

`makeBaseApp.pl –t example` includes "group", see /ics/examples/10 customApp/Db/circle.db, /ics/examples/iocBoot/ioc\_custom

Calc records ..:circle:x & ..:circle:y compute (x, y) coordinate on circle

info() annotations create PV "training:circle" PV as struct { angle, x, y }

#### PVA "training:circle" updates atomically

camonitor training:circle:x training:circle:y receives separate x, y updates pymonitor training:circle Will GlWAYS See sqrt $(x^2+y^2) == 1$ 

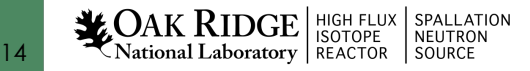

cd /ics/examples/24\_pvaccess python circle.py

# State of PV Access by end of 2021

Done, operational

- Server and client libraries for C++, Java, Python
	- 2nd version
- Area Detector image transfer
	- Used to distribute processing from camera hosts
- Custom data servers and clients
	- SNS: neutron data

– APS: services **LOAK RIDGE** HIGH FLUX SPALLATIN NEUTRON

15

Done, to be tested

- PV server for records in IOC
	- All record types
	- Full 'units'
	- Support changing metadata
- CS-Studio client
- Gateway

#### To do

- IOC links
	- $-$  "CP" links  $\rightarrow$  PVA links
	- Channel Access Get/put callback  $\rightarrow$  ??
- How to best combine data from records into custom PVA data?

## Summary: PV Access is ..

- Update to Channel Access
	- Both can be used in parallel
- Similar, but supports custom data types
	- Won't replace IOC, but useful for special cases

- Since EPICS 7 included in base IOC
	- Details of 'group', 'field(…)' access still evolving

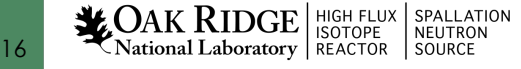